# CIS 4004: Web Based Information Technology Fall 2013

Introduction To AJAX – Part 2

Instructor: Dr. Mark Llewellyn

markl@cs.ucf.edu

HEC 236, 407-823-2790

http://www.cs.ucf.edu/courses/cis4004/fall2013

Department of Electrical Engineering and Computer Science University of Central Florida

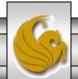

- In the previous set of Ajax notes, we developed a wrapper class to deal with the XHR object to handle the request/response to the server.
- We then looked at an example that returned the contents of a text file on the server to the client's browser window using the asynchronous nature of Ajax.
- In this example, we'll look at the data coming from the server, not as text, but as XML data.
- Unlike, the text data, which does not require parsing to deal with on the browser-side, we'll need to parse the XML data in order to do something with it on the browser-side.

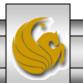

- XML data is made available on the Internet in many forms. One of the most popular is the RSS feed, a particular type of XML source usually containing news or other topical and regularly updated items.
- RSS feeds are available from many sources on the Web, including most broadcast companies and newspaper publishers, as well as specialist sites for all manner of subjects.
- We'll develop an Ajax application to take a URL for an RSS feed, collect the XML, and list the titles of the news items contained in the feed.
- A typical RSS feed might look similar to the one shown on the next page.

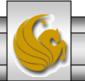

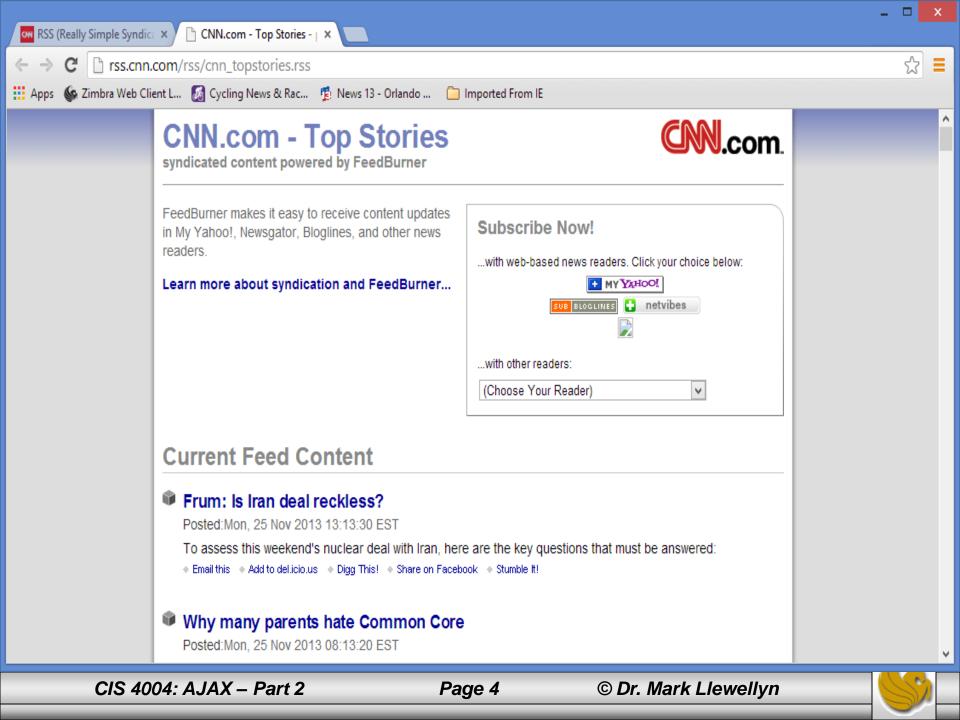

```
RSS (Really Simple Syndica × CNN.com - Top Stories - | × CNN.com / ×
           view-source:rss.cnn.com/rss/cnn_topstories.rss
🔛 Apps  Zimbra Web Client L... 🌃 Cycling News & Rac... 🏂 News 13 - Orlando ... 🗀 Imported From IE
  1 <?xml version="1.0" encoding="UTF-8"?>
 2 <?xml-stylesheet type="text/xsl" media="screen" href="/~d/styles/rss2full.xsl"?><?xml-stylesheet type="text/css" media="screen"
   href="http://rss.cnn.com/~d/styles/itemcontent.css"?><rss xmlng:media="http://search.yahoo.com/mrss/"
   xmlns:feedburner="http://rssnamespace.org/feedburner/ext/1.0" version="2.0">
   <channel>
   <title>CNN.com - Top Stories</title>
   <!ink>nttp://www.cnn.com/index.html?eref=rss topstories</link>
   <description> NN.com delivers up-to-the-minute news and information on the latest top stories, weather, entertainment, politics and
   more.</description>
  7 <language>en-US</language>
   <copyright>Copyright 2013 Cable News Network LP, LLLP.</copyright>
   <pubDate>Mon, 25 Nov 2013 15:57:08 EST</pubDate>
 10 <ttl>10</ttl>
 11 <image>
 12 <title>CNN.com - Top Stories</title>
   <link>http://www.cnn.com/index.html?eref=rss topstories</link>
 14 <url>http://i.cdn.turner.com/cnn/.e/img/1.0/logo/cnn.logo.rss.gif</url>
 15 <width>144</width>
 18 <height>33</height>
 17 <description>CNN.com delivers up-to-the-minute news and information on the latest top stories, weather, entertainment, politics and
   more.</description>
 18 </image>
19 <atom10:link xmlns:atom10="http://www.w3.org/2005/Atom" rel="self" type="application/rss+xml"
   href="http://rss.cnn.com/rss/cnn topstories" /><feedburner:info uri="rss/cnn topstories" /><atom10:link
   xmlns:atom10="http://www.w3.org/2005/Atom" rel="hub" href="http://pubsubhubbub.appspot.com/" />thespringbox:skin
   xmlns:thespringbox="http://www.thespringbox.com/dtds/thespringbox-1.0.dtd">http://rss.cnn.com/rss/cnn topstories?
   format=skin</thespringbox:skin><item><title>Frum: Is Iran deal reckless?</title><quid
   isPermaLink="false">http://www.cnn.com/2013/11/25/opinion/frum-us-iran-deal/index.html</guid>
   <link>http://rss.cnn.com/~r/rss/cnn topstories/~3/VqDg6Oplrz0/index.html</link><description>To assess this weekend's nuclear deal
   with Iran, here are the key questions that must be answered: < div class="feedflare" &gt;
20 <a href="http://rss.cnn.com/~ff/rss/cnn topstories?a=VqDg6Oplrz0:SwNDsdq Mjo:yIl2AUoC8zA"&gt;&lt;img
   src="http://feeds.feedburner.com/~ff/rss/cnn topstories?d=yIl2AUoC8zA" border="0"></img&gt;&lt;/a&gt; &lt;a
   href="http://rss.cnn.com/~ff/rss/cnn topstories?a=VqDg6Oplrz0:SwNDsdq Mjo:7Q72WNTAKBA"><img
```

- Notice that the RSS feed shown on page 5 is using RSS version 2.0.
- The versions of RSS differ quite a bit, but for the purposes of our example RSS reader, we only care about the <title> elements for the individual news items. This element remains essentially unchanged from RSS version to version.
- Our page will need to contain an input field (read form) for the user to enter the URL of the RSS feed and a button to instruct the application to collect the data.
- We'll also use a <div> element in which to display the parsed data.
- This part of the markup is shown on the next page.

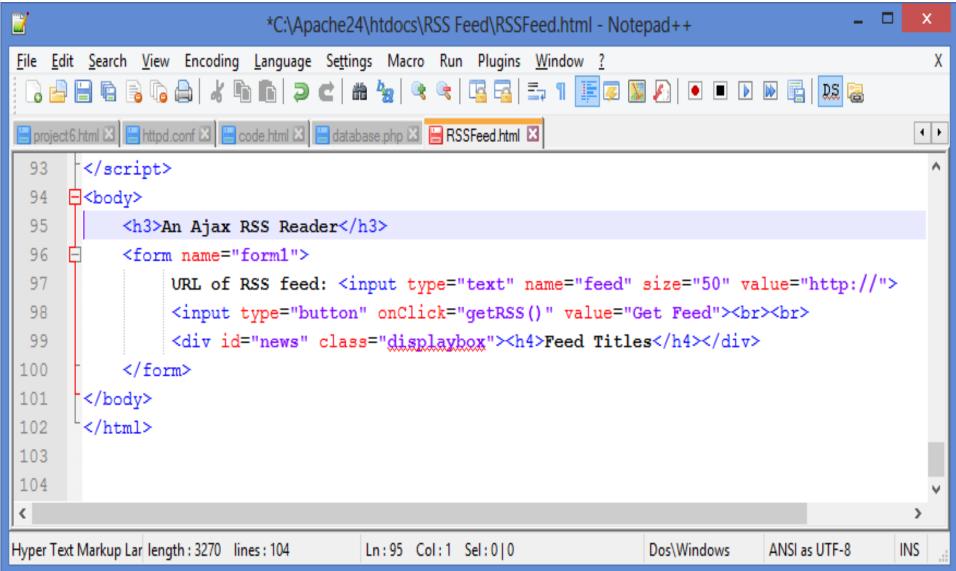

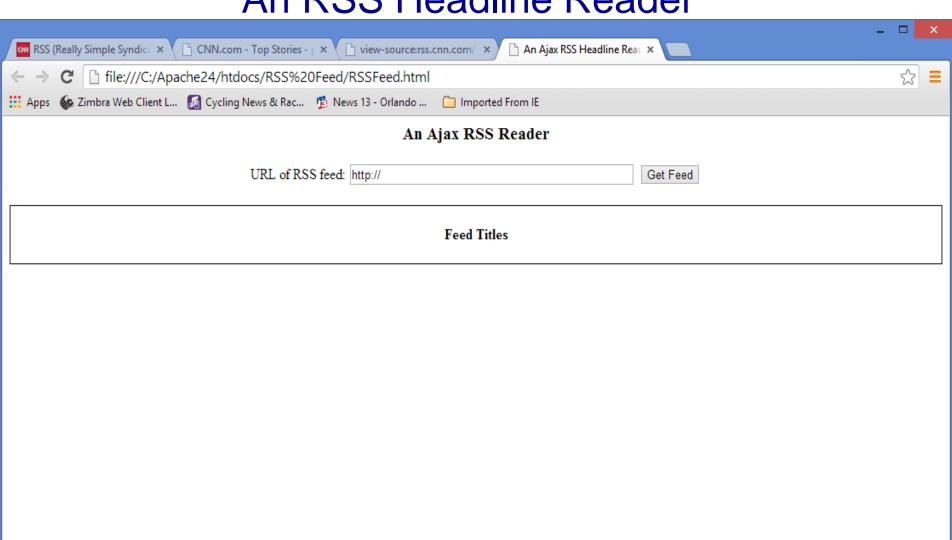

- Much of the actual RSS reader JavaScript is very similar to that which we developed in the previous set of notes, so I won't put all of that code in the notes. Instead, I'll focus on the parts which are different and involve the XML and server-side helper function.
- This time, since we are not using the responseText property of the XHR object, we'll be using the responseXML property.
- We'll use the data in the responseXML property to modify the DOM of our HTML page to show the new item's titles in a list within the page's <div> element. We'll put each title into it's own paragraph element, which we'll construct dynamically and append to the DOM.

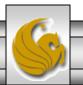

- The callback function in this case; will perform the normal duties of checking the XHR object readyState and status properties, but we'll also task it with the following responsibilities:
  - Clearing out any elements displayed in the <div> from a previous request.
  - Parse the incoming XML to extract the title elements.
  - Construct the DOM elements to hold and display the results.
  - Apply the CSS to these new elements to change how they are displayed in the browser.

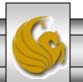

- To remove the DOM elements installed by a previous request, if they exist, we'll identify the <div> element by using its id and then use the hasChildNodes() DOM method, looping through and deleting the first child node from the <div> element each time until none remain.
- Next, we'll process the <title> XML elements. To parse the XML content to extract the item titles from the RSS feed, we'll build an array titleNodes from the XML data stored in the XHR object's responseXML property.
- The code snippets for both of these tasks are illustrated on the next two pages.

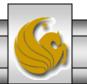

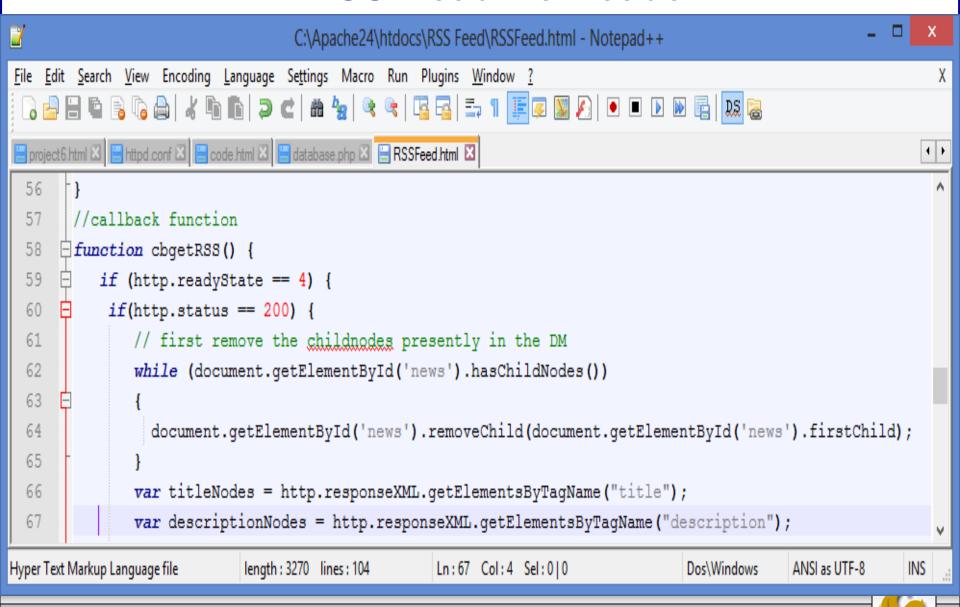

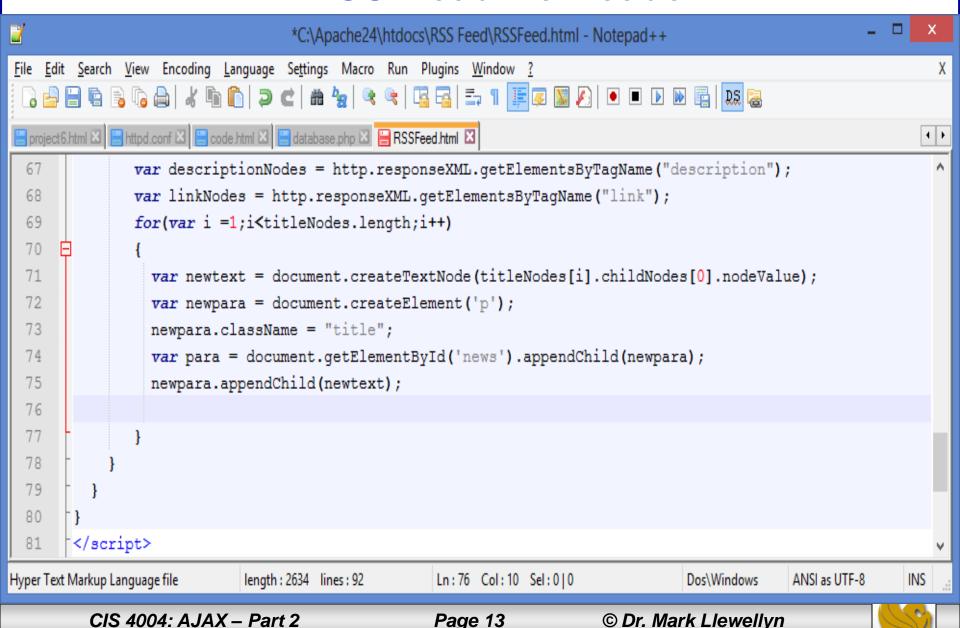

- Because of security constraints built into the XHR object, you cannot call an RSS feed directly. Rather you must use a script, have a URL on your own server, and have this script collect the remote XML file and deliver it to the Ajax application.
- In this case, we don't require the server-side script to modify the XML file, but simply route it back to us via the responseXML property of the XHR object.
- The server-side script is acting as a proxy because it is retrieving the remote resource on behalf of the Ajax application.
- The next page illustrates this PHP script.

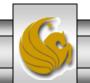

```
C:\Apache24\htdocs\RSS Feed\rssproxy.php - Notepad++
<u>File Edit Search View Encoding Language Settings Macro Run Plugins Window ?</u>
  ] 🖆 🗎 🖺 🥫 🧸 🖟 📥 🕹 😘 🖍 🕩 🖍 🖚 🖚 🖚 🥦 🔍 🥞 📭 🚍 🚍 🖺 👭
블 project 6.html 🗵 📙 httpd.conf 🗵 📋 code.html 🗵 📋 database.php 🗵 📋 RSSFeed.html 🗵 📋 rssproxy.php 🗵
      ⊟<?php
        $mysession = curl init($ GET['feed']);
        curl setopt($mysession, CURLOPT HEADER, false);
   4
        curl setopt($mysession, CURLOPT RETURNTRANSFER, true);
        $out = curl exec($mysession);
        header ("Content-Type: text/xml");
        echo $out;
        curl close ($mysession);
                                                                     ANSI as UTF-8
length: 259 lines: 10
                                                       Dos\Windows
                                                                                     INS
                     Ln:1 Col:1 Sel:0|0
```

- The PHP script uses the cURL PHP library. This is a set of routines for making Internet file transfer easier to program. Note that this library is not automatically installed in most PHP installations, so you will need to activate this library manually. (See the next page.)
- A description of cURL is way beyond what we want to get into here, suffice to say that this short script first retrieves the URL of the requested RSS feed by referring to the feed variable sent by the Ajax application.
- The two lines that call the <code>curl\_setopt()</code> function declare, respectively, that we don't want the headers sent with the remote file, but we do want the file contents.
- The curl\_exec() function then handles the data transfer.
- Once that's done, we simply add an appropriate header using the PHP header() command and return the data to the Ajax application.

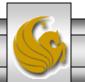

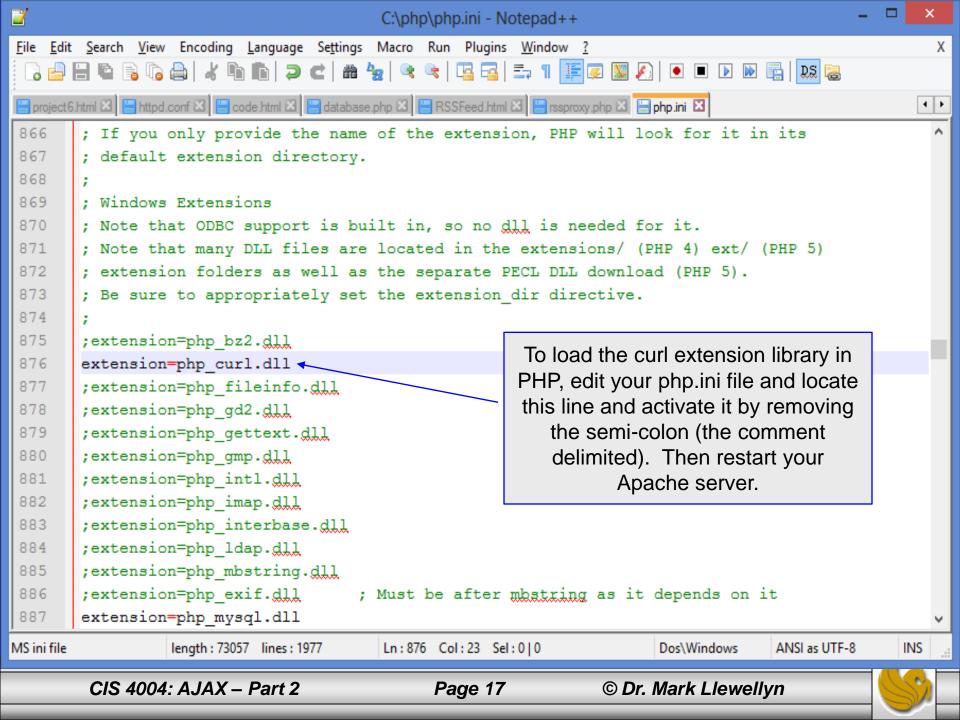

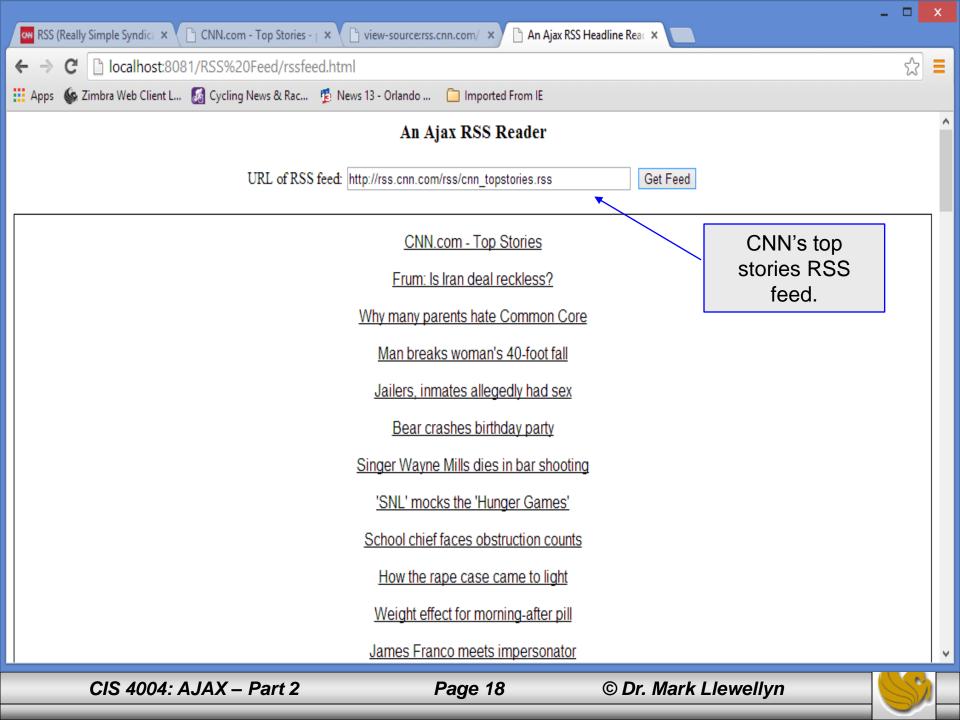

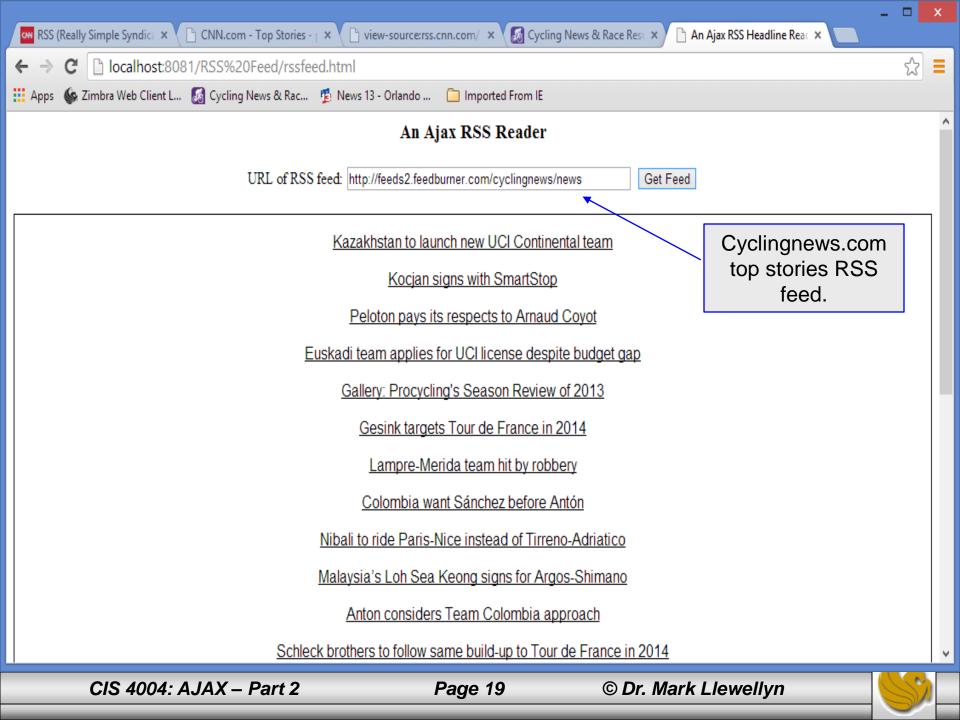